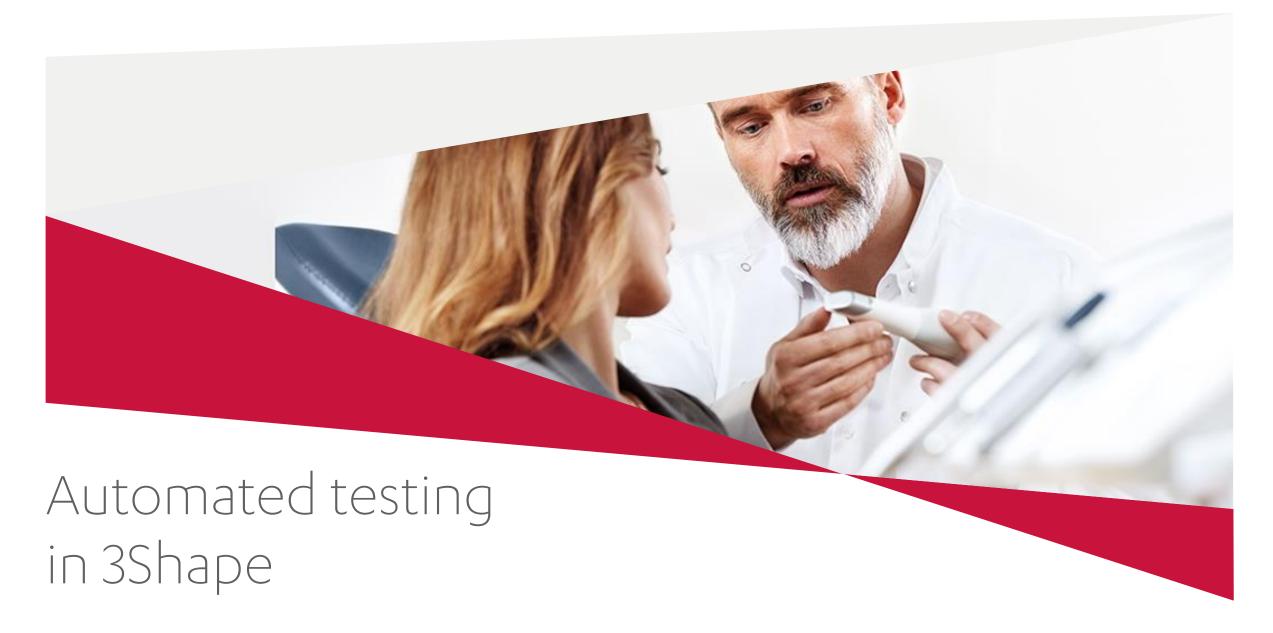

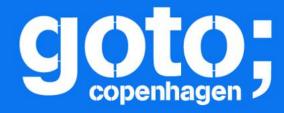

# GOTO Copenhagen 2017

Conference Oct. 1-3, 2017

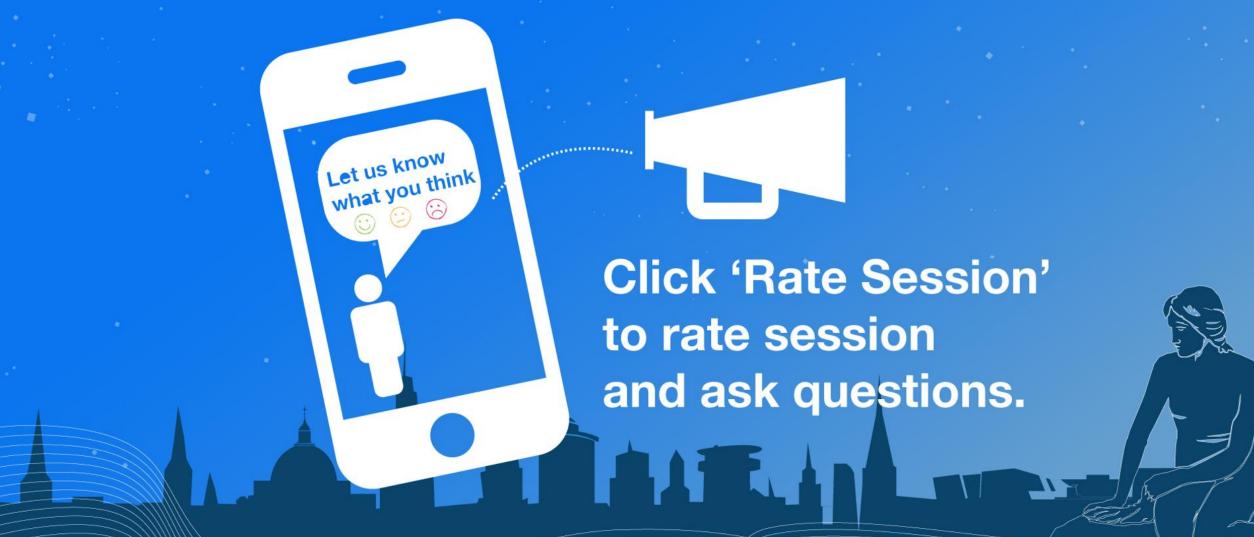

## This presentation is about...

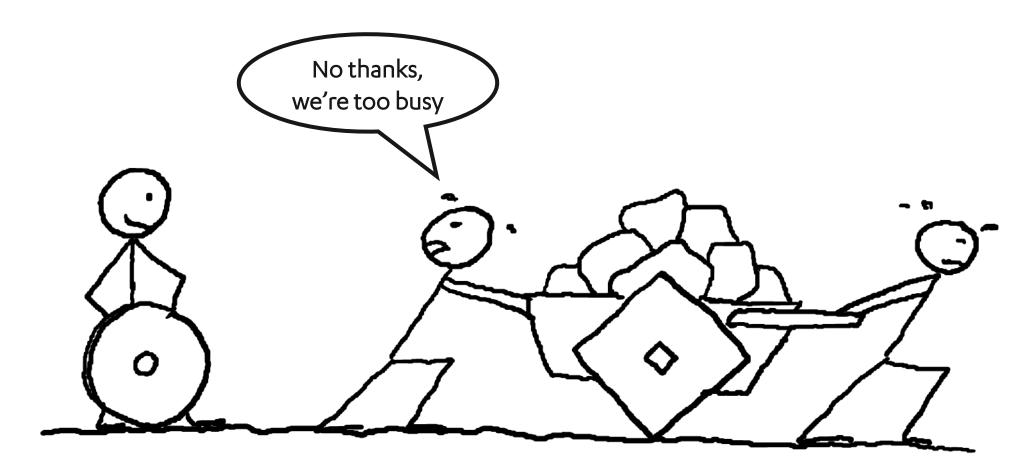

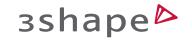

#### Presenter

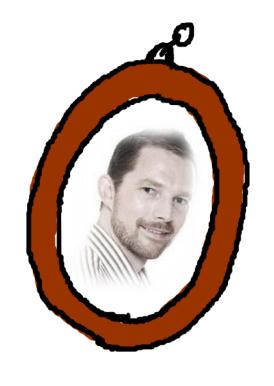

Steen Frost Tofthøj M.Sc. DTU 2001 Software Developer Scrum Master Project Manager

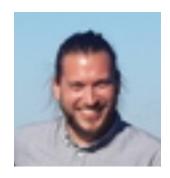

Ask Søren

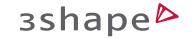

## 3Shape products and customers

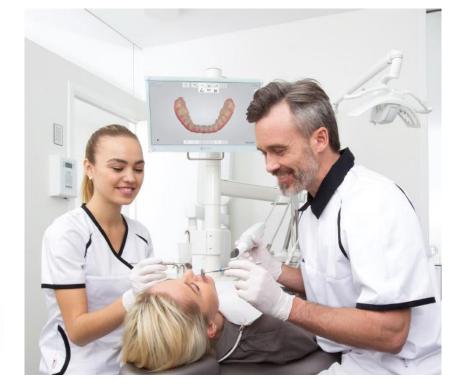

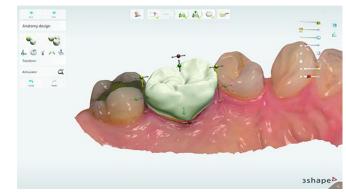

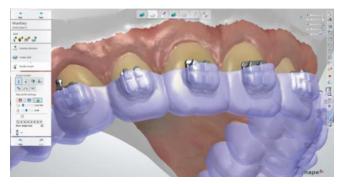

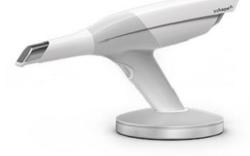

3D scanners

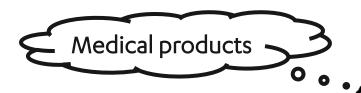

CAD/CAM software

Up to 15 years old

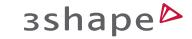

# 3Shape development

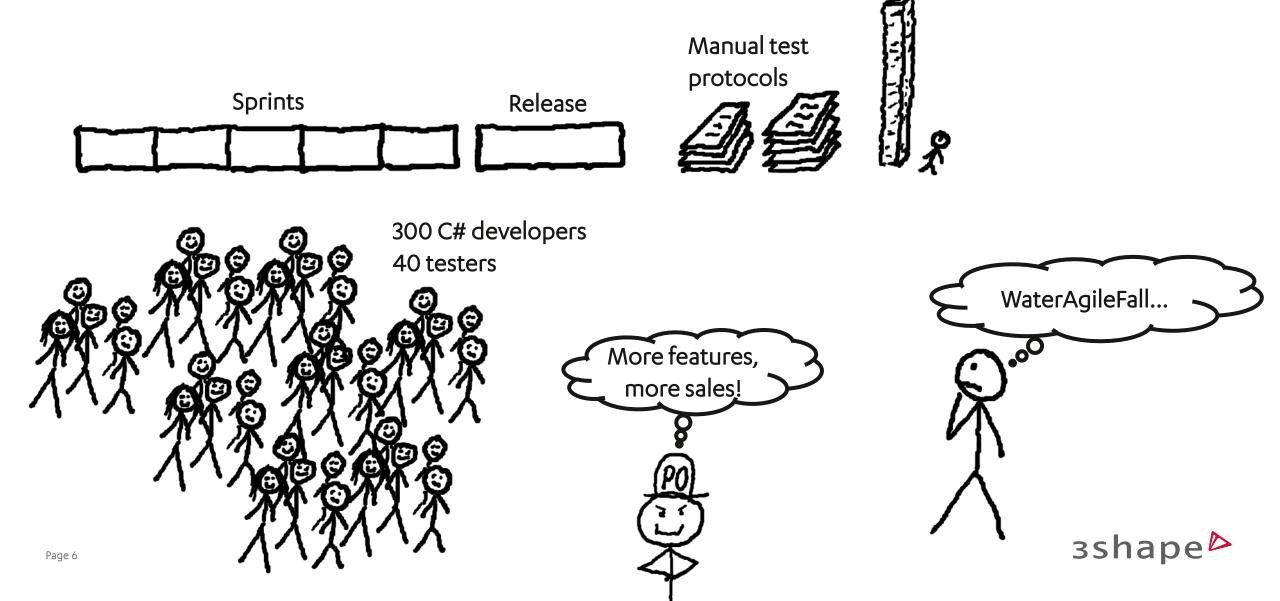

### How to get started?

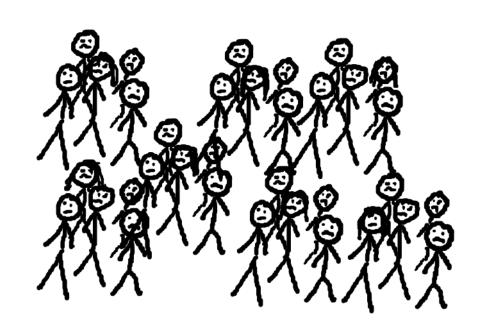

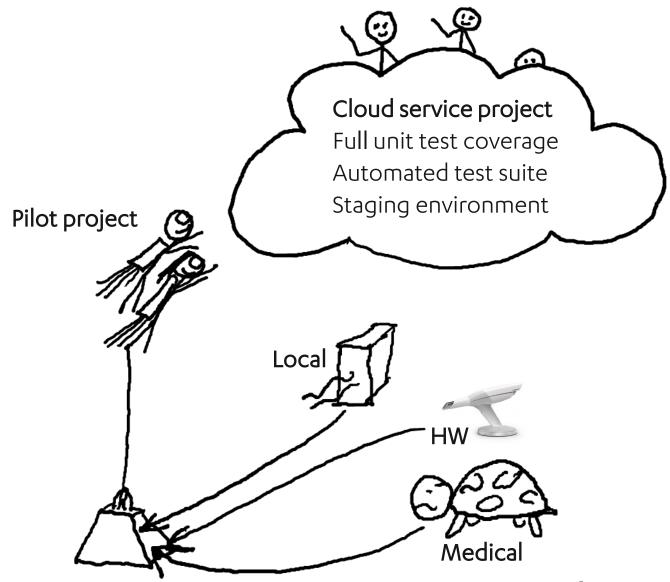

#### Strategy - Return On Investment

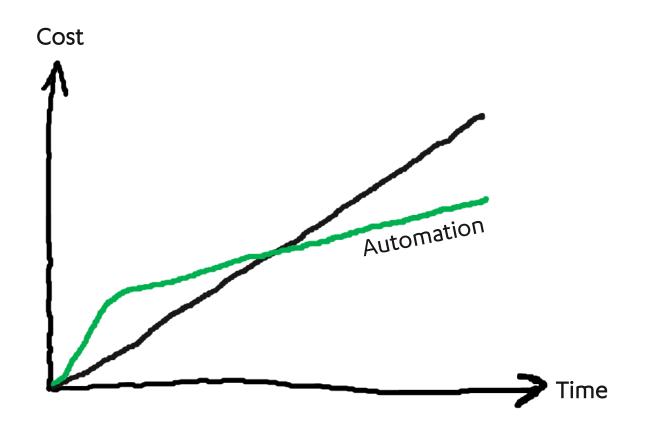

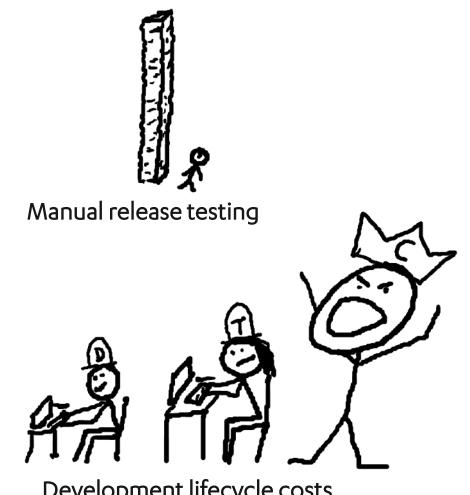

Development lifecycle costs

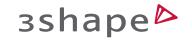

## Strategy - What to test?

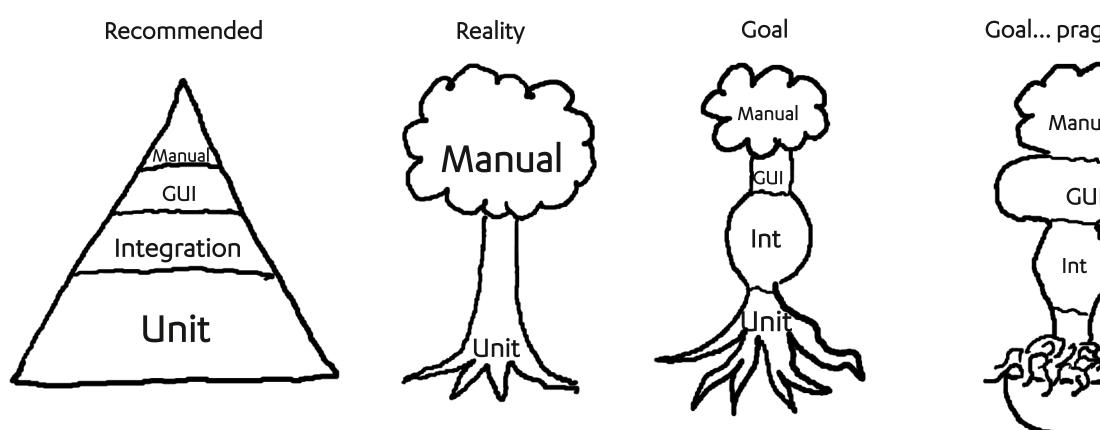

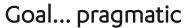

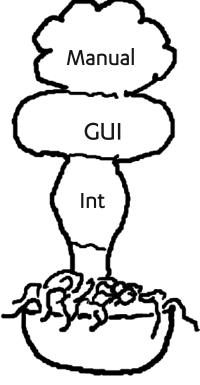

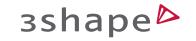

#### Strategy - Tools

#### Record and playback

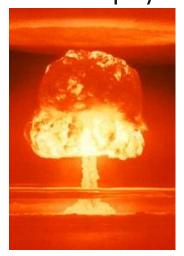

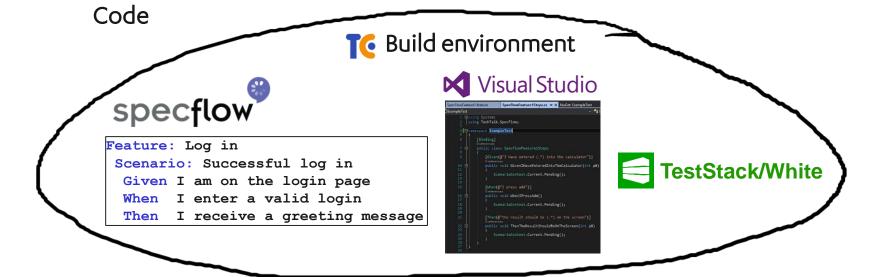

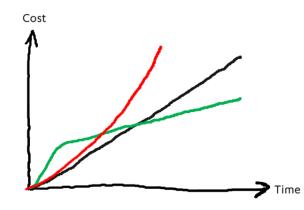

It's just like writing unit tests!

I made a nuget that saves screenshots

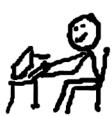

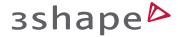

#### Tools to use

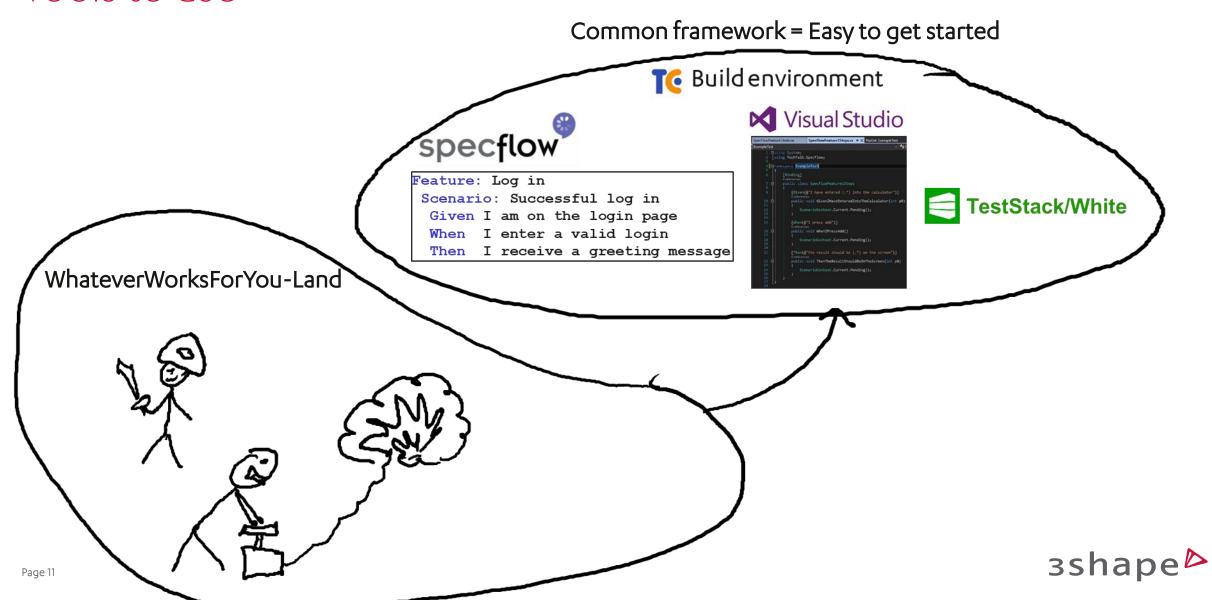

#### Case Studies

Accessing a legacy application
Virtual test environments
Testing hardware
Automated documentation

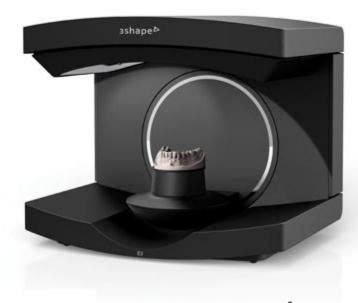

#### Accessing a legacy application

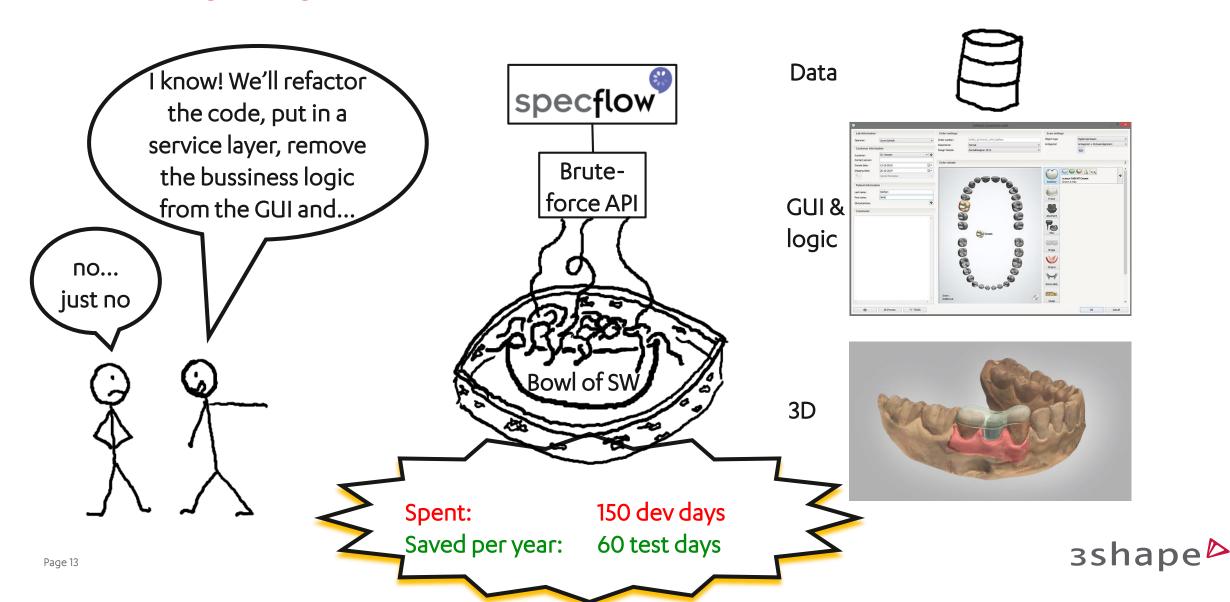

#### Virtual test environments

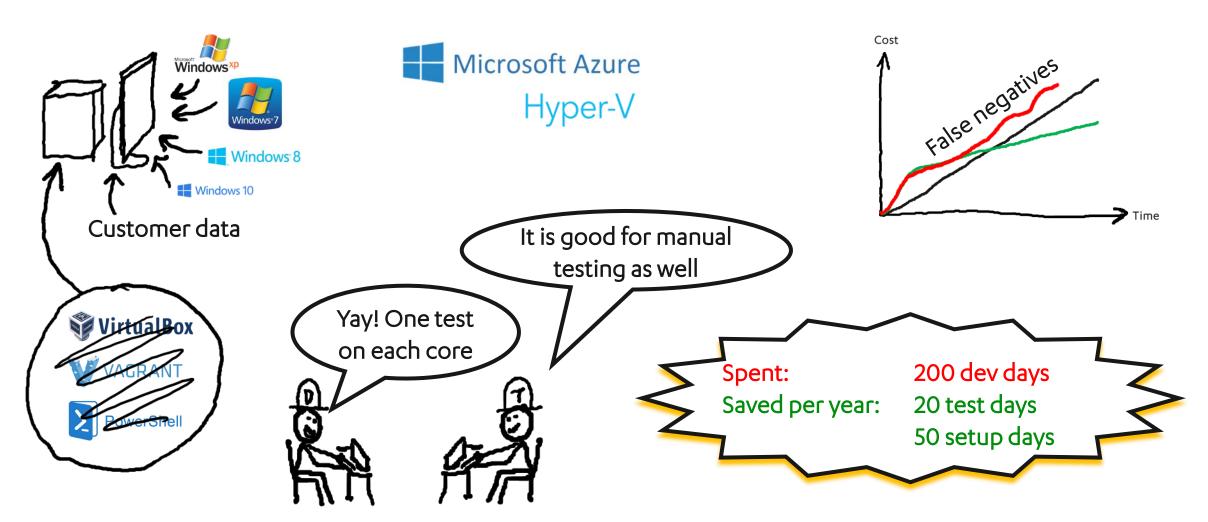

# Testing hardware

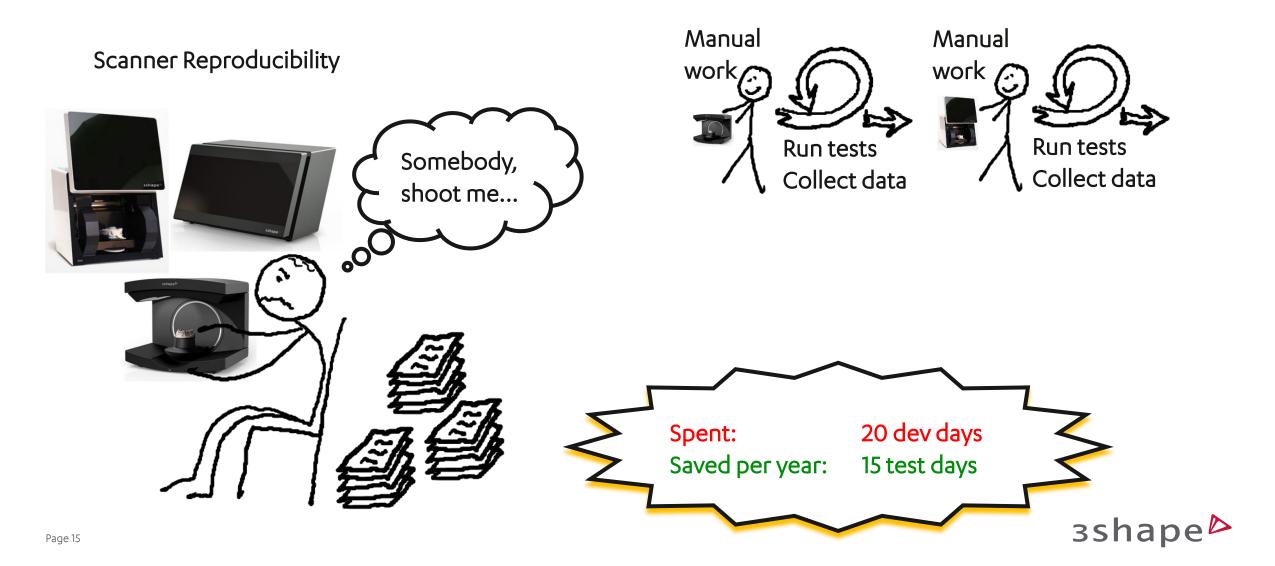

#### Automated documentation

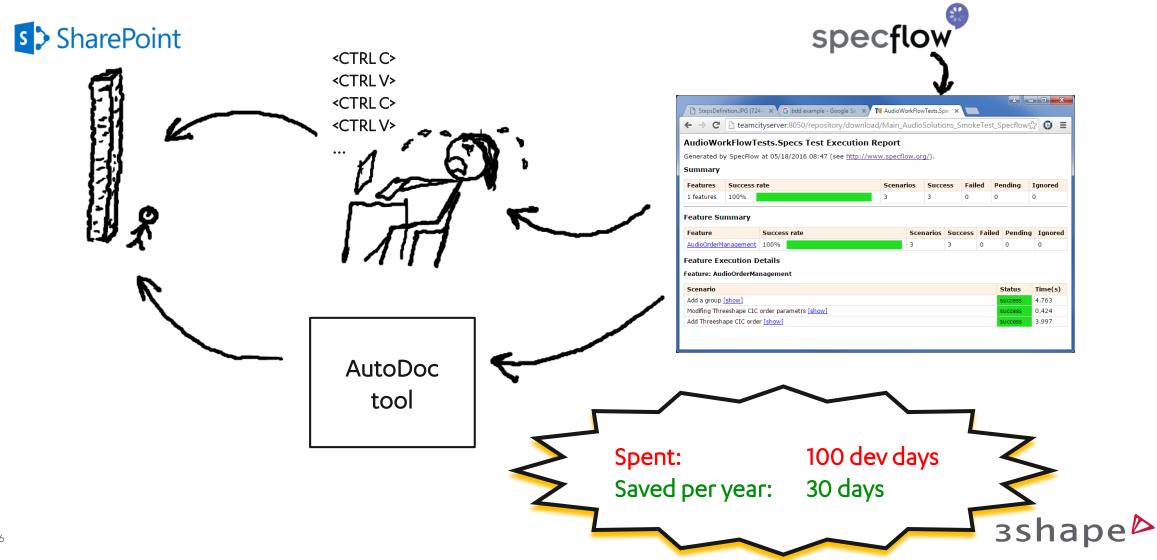

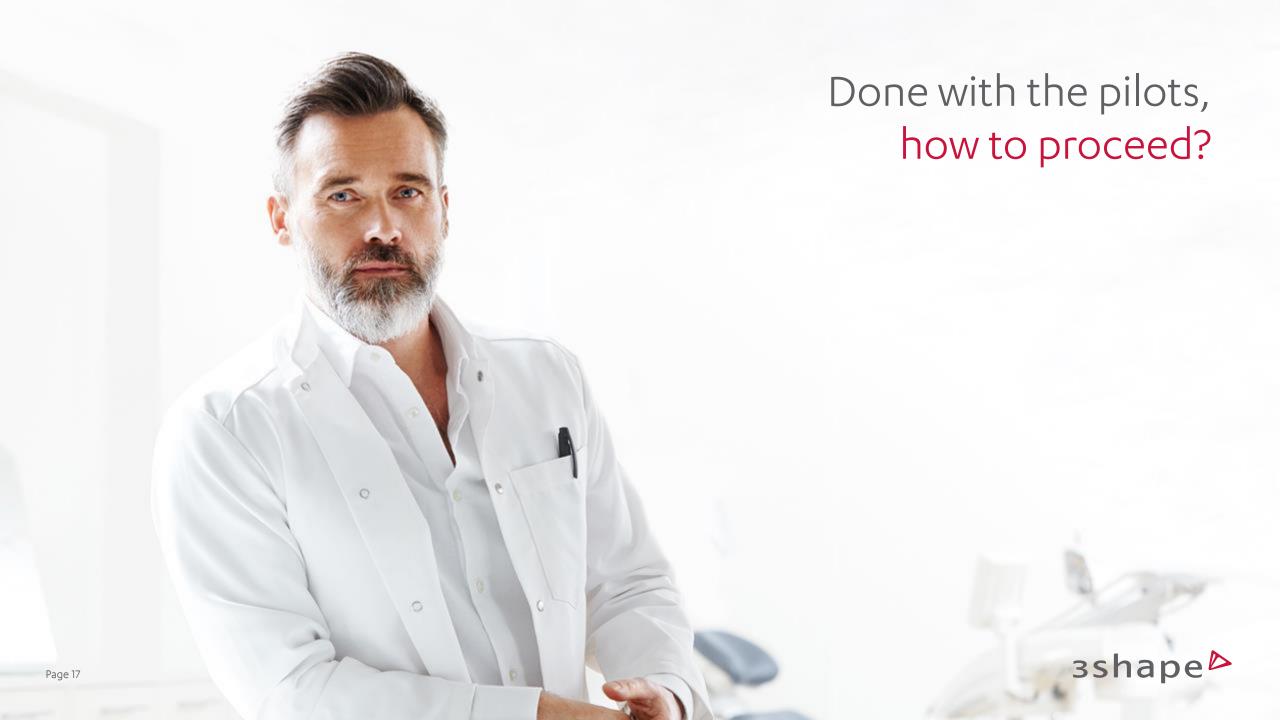

#### Prioritizing automation

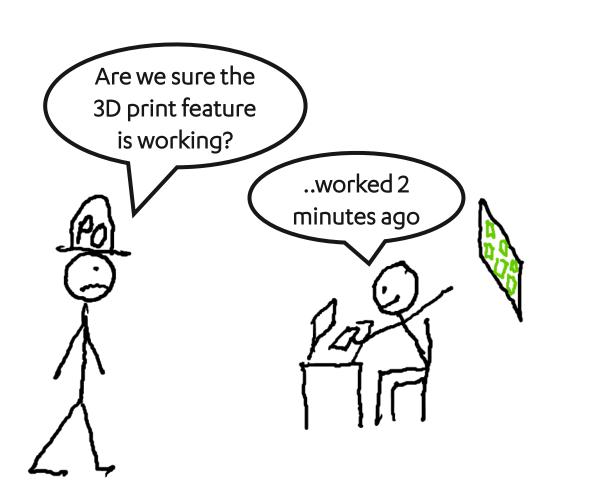

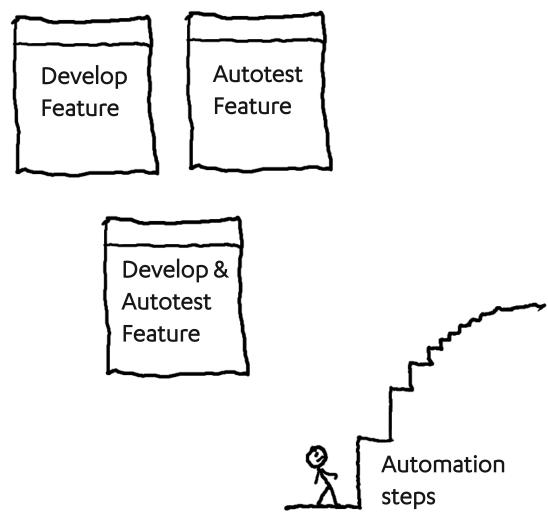

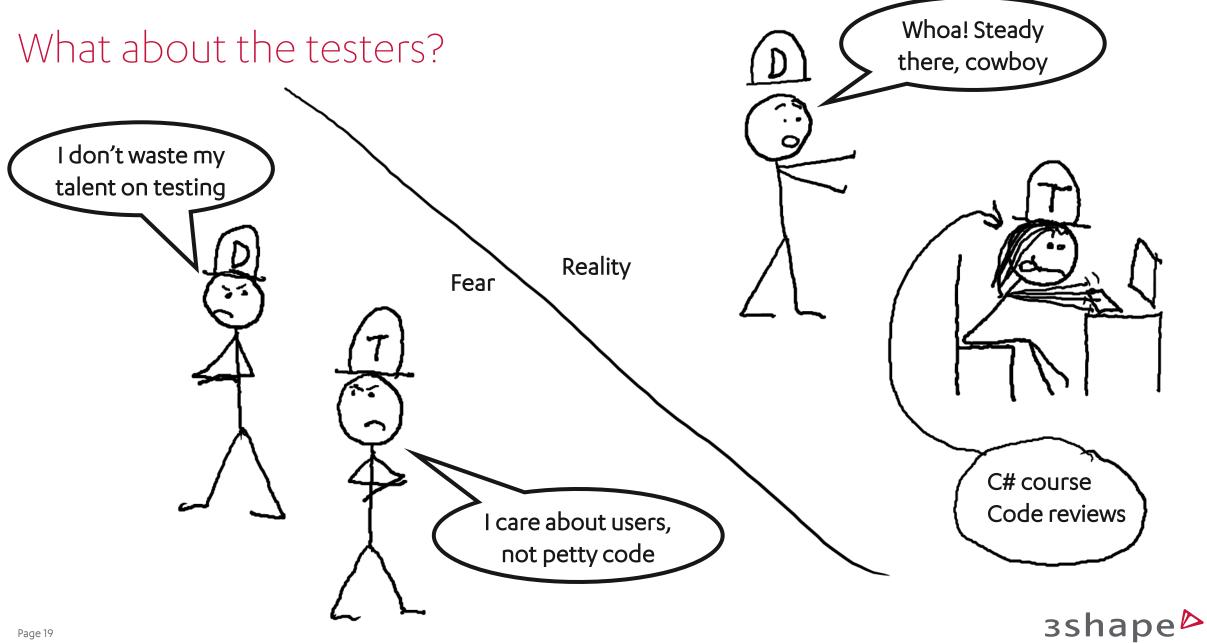

#### Quality

#### Parameterized tests

```
Feature: GroupCreation
              In order to use RegClient
              As a ShellManager user
              I want to be able to create and delete groups
Background:
              Given RegClient is running and main form is shown
@SS2.1
Scenario: Create new group
              When I click create a group and create a new group
              Then A group is created with correct name and comment
@SS12.1
Scenario: Delete group and confirm
              Given I create a group
              And I create the following orders
                              | OrderNumber | Side | ShellID | Category |
                                             Left | Shell1 | ITC
                                            | Right | Shell2 | ITC
                                            | Left | Shell3 | ITE
                                           | Right | Shell4 | ITE
              And I import a scan and change status
              When I press delete group and confirm deleting the group and files
              Then the group does not exist
              And the group files do not exist
```

Better (and continuous) coverage

#### Bugs

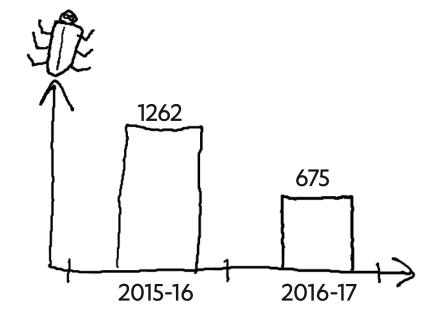

Fewer bugs at the customer

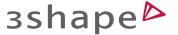

#### Mindset – continuous feedback

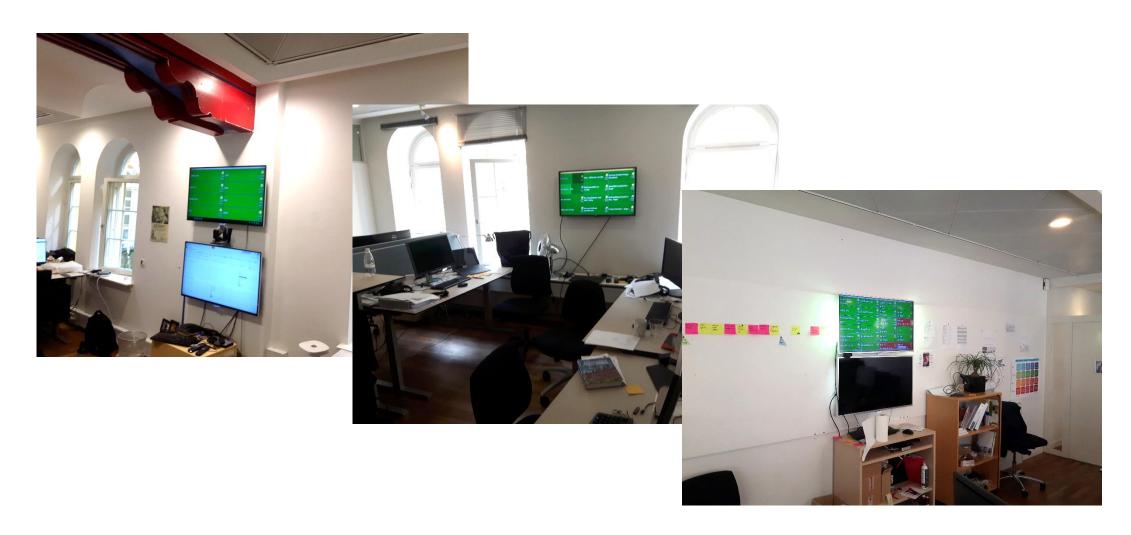

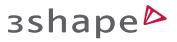

# The whole setup

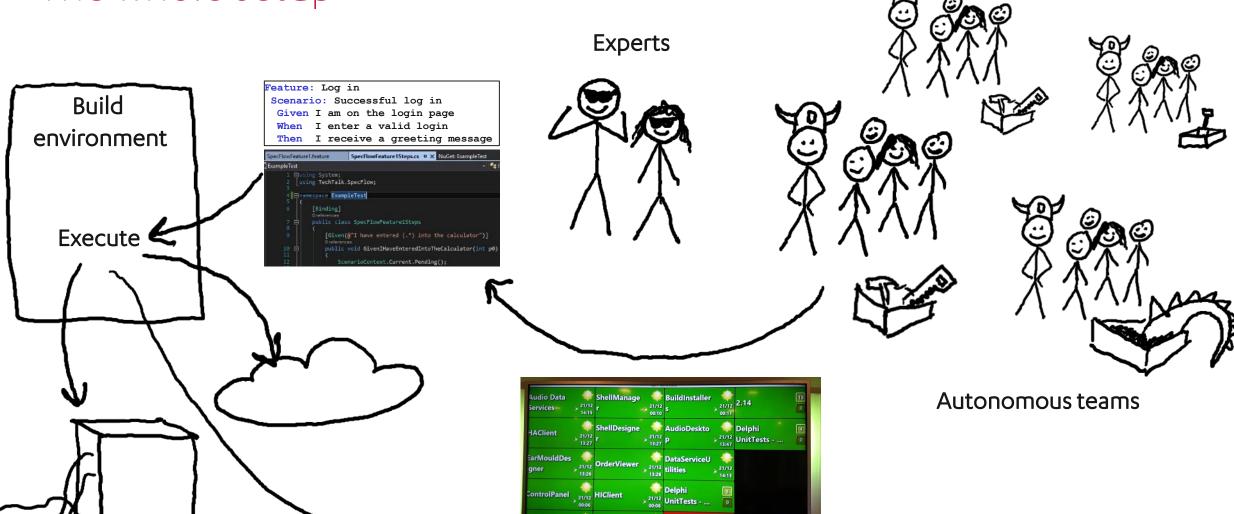

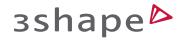

# Steps in the right direction

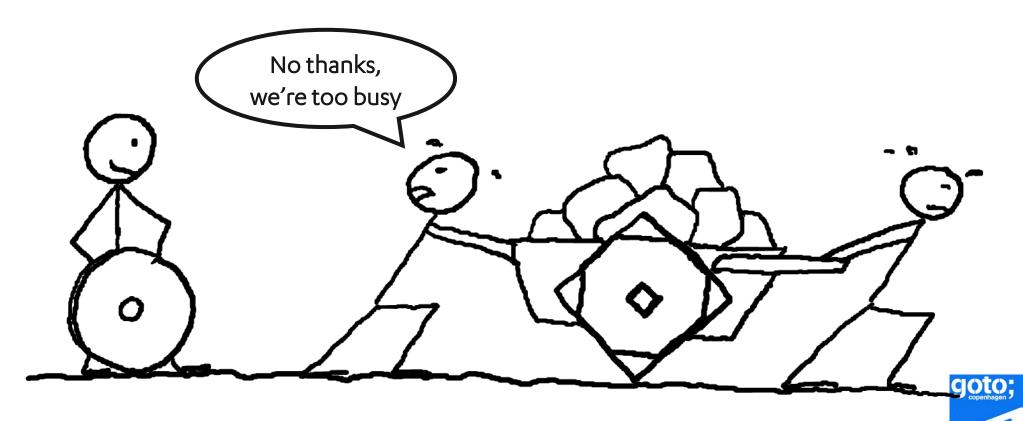

Thank you for your attention!

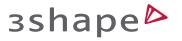

Remember to

rate this session

Thank you!